## Package 'BiocVersion'

May 20, 2024

<span id="page-0-0"></span>Version 3.20.0 Title Set the appropriate version of Bioconductor packages Description This package provides repository information for the appropriate version of Bioconductor. biocViews Infrastructure **Depends** R  $(>= 4.4.0)$ License Artistic-2.0 Encoding UTF-8 LazyData true RoxygenNote 6.0.1 git\_url https://git.bioconductor.org/packages/BiocVersion git\_branch devel git\_last\_commit 43c716a git\_last\_commit\_date 2024-04-30 Repository Bioconductor 3.20 Date/Publication 2024-05-20 Author Martin Morgan [aut], Marcel Ramos [ctb], Bioconductor Package Maintainer [ctb, cre] Maintainer Bioconductor Package Maintainer <maintainer@bioconductor.org>

### **Contents**

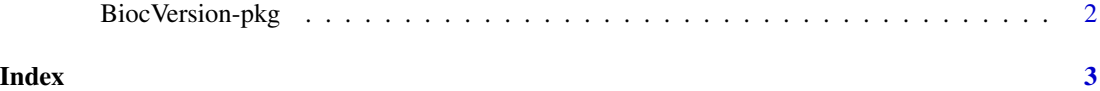

1

<span id="page-1-0"></span>

#### Description

The 'major' and 'minor' version of this package determines the version of Bioconductor software packages to be installed by the [install](#page-0-0) function.

#### Examples

packageVersion("BiocVersion")[,1:2]

# <span id="page-2-0"></span>Index

BiocVersion *(*BiocVersion-pkg*)*, [2](#page-1-0) BiocVersion-pkg, [2](#page-1-0)

install, *[2](#page-1-0)*